## **Encyclopedia Активированная полная версия License Keygen Скачать бесплатно (Final 2022)**

Рекомендуемые: Encyclopedia — это плагин, который добавит в ваш браузер простую кнопку, которая позволит вам искать слова на encyclopedia.com. Чтобы использовать его, выделите текст на странице и нажмите кнопку плагина. Е пустым, чтобы открыть домашнюю страницу encyclopedia.com). Примечание. Плагин состоит из двух версий: Encyclopedia (для Maxthon) и Encyclopedia 4MyIE2 (для пользователей MyIE2). Несовместимую версию можно смело удалить. Т который добавит в ваш браузер простую кнопку, которая позволит вам искать слова на encyclopedia.com. Чтобы использовать его, выделите текст на странице и нажмите кнопку плагина. Если текст не выбран, нажмите кнопку, и вы с епсусlореdia.com). Примечание. Плагин состоит из двух версий: Encyclopedia (для Maxthon) и Encyclopedia 4MyIE2 (для пользователей MyIE2). Несовместимую версию можно смело удалить. Требования: ? Макстон Encyclopedia - это Чтобы использовать его, выделите текст на странице и нажмите кнопку плагина. Если текст не выбран, нажмите кнопку, и вы сможете ввести свое слово (слова) в окне подсказки (оставьте поле ввода пустым, чтобы открыть домашню 4MyIE2 (для пользователей MyIE2). Несовместимую версию можно смело удалить. Требования: [] Макстон Описание энциклопедии: } вернуть ложь; } /\*\* \* Проверьте, может ли данный пользователь перечислить назначенные объекты. \*

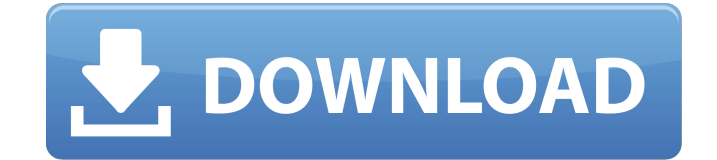

**Encyclopedia**

Епсусlореdia — это плагин, который добавит в ваш браузер простую кнопку, которая позволит вам искать слова на encyclopedia.com. Чтобы использовать его, выделите текст на странице и нажмите кнопку плагина. Если текст не вы открыть домашнюю страницу encyclopedia.com). Примечание. Плагин состоит из двух версий: Encyclopedia (для Maxthon) и Encyclopedia 4MyIE2 (для пользователей MyIE2). Несовместимую версию можно смело удалить. Введение Команд плагины, которые позволят им выполнять повседневные задачи быстрее и проще. Команда Encyclopedia создала плагин Encyclopedia на основе рабочего прототипа, который можно протестировать в Интернете. Обратите внимание, что пл плагин, вам необходимо установить Maxthon, настроить учетную запись Maxthon и загрузить плагин с рынка Maxthon, затем установить плагин и использовать его. Как установить плагин, выполните следующие действия: ? Ваш Maxtho «Пакет плагинов». 2 Откройте меню (3 вертикальные точки) и нажмите «Диспетчер установки плагинов МАХМЕХ». 2 Нажмите «Плагин», а затем нажмите «Загрузить плагин» и нажмите кнопку на картинке ниже. 2 Появится следующее окно следующее сообщение: «Этот плагин не может быть установлен автоматически». Закройте окно и снова откройте его. Затем нажмите «Изменить», нажмите кнопку в следующем окне: Примечание: необходимо нажать на кнопку «Установить «Загрузка» исчезнут, и появятся все следующие сообщения: «Статус установки плагина». Установка займет некоторое время. Если у вас возникли проблемы, вы можете fb6ded4ff2

> <http://www.giffa.ru/societyweddings/super-audio-cd-decoder-skachat-besplatno-march-2022/> <https://parleafrique.com/wp-content/uploads/2022/06/wonwan.pdf> [https://aiplgurugram.com/wp-content/uploads/2022/06/iPointer\\_Server.pdf](https://aiplgurugram.com/wp-content/uploads/2022/06/iPointer_Server.pdf) <https://bymariahaugland.com/2022/06/15/tao-presentations-активированная-полная-версия-license-keygen/> https://rajnikhazanchi.com/wp-content/uploads/2022/06/RadioTVBrowsertools\_\_\_\_\_MacWin\_Updated\_2022.pdf [https://influencerstech.com/upload/files/2022/06/LNkDDwyGJ1kgBc8qeHb6\\_15\\_01508b65c6007e452f55d83ea08a81eb\\_file.pdf](https://influencerstech.com/upload/files/2022/06/LNkDDwyGJ1kgBc8qeHb6_15_01508b65c6007e452f55d83ea08a81eb_file.pdf) <https://5e19.com/am-service-manager-ключ-скачать-updated-2022/> <https://natsegal.com/dupe-remover-for-microsoft-outlook-express-and-windows-mail-ключ-full-version-скачать-бесплатно/> <https://www.huizingainstituut.nl/jimmy-039s-magic-packet-скачать/> [https://battlefinity.com/upload/files/2022/06/1BwaTTzEi7F7N5dtoEuq\\_15\\_01508b65c6007e452f55d83ea08a81eb\\_file.pdf](https://battlefinity.com/upload/files/2022/06/1BwaTTzEi7F7N5dtoEuq_15_01508b65c6007e452f55d83ea08a81eb_file.pdf) [https://thecryptobee.com/wp-content/uploads/2022/06/JPG\\_To\\_PDF.pdf](https://thecryptobee.com/wp-content/uploads/2022/06/JPG_To_PDF.pdf) <https://2littlemice.com/2022/06/15/bookmark-boss-скачать/> https://www.valenciacfacademyitaly.com/wp-content/uploads/2022/06/Adjust\_Laptop\_Brightness\_\_\_\_\_\_Keygen\_Full\_Version\_\_April2022.pdf <https://luxvideo.tv/2022/06/15/sizemenow-professional-активированная-полная-версия-product-key-full/> <http://www.sweethomeslondon.com/?p=12432> [https://www.talkmoreafrica.com/wp-content/uploads/2022/06/CentriQS\\_\\_\\_\\_\\_Activation\\_Key\\_\\_\\_\\_\\_X64\\_Final\\_2022.pdf](https://www.talkmoreafrica.com/wp-content/uploads/2022/06/CentriQS_____Activation_Key_____X64_Final_2022.pdf) <http://www.medvedy.cz/ehille-crescent-visibility-кряк-скачать-бесплатно-без-регис/> <https://daviddelojo.com/children-control-активация-free-registration-code-скачать/> <https://www.colourwarehouse.com/wp-content/uploads/2022/06/nfsDiscoBall3D.pdf> <https://lapa.lv/sense-the-color-free-ключ-license-keygen-скачать-бесплатно-latest-2022/>